### **Лабораторна робота № 71**

# МОДЕЛЮВАННЯ ЕЛЕКТРИЧНОГО ПОЛЯ ДІЕЛЕКТРИЧНОГО ТА ПРОВІДНОГО ЦИЛІНДРІВ НА ЕОМ ЗА ДОПОМОГОЮ МАТЕМАТИЧНОГО ПРОЦЕСОРА **MATHCAD**

## **Мета роботи**

Ознайомлення з принципами моделювання електричного поля на ЕОМ в середовищі математичного процесора MATHCAD.

Вивчення методики побудови картини поля циліндра, розміщеного в однорідному зовнішньому електричному полі з напруженістю *Ео*.

Ознайомлення з використанням рішення рівняння Лапласа в циліндричній системі координат і застосуванням комплексного (аналітичного) потенціалу електростатичного поля для побудови картини цього поля.

Використання побудованої картини поля для визначення його основних характеристик (потенціалу, вектора напруженості електричного поля, наведеного заряду,тощо ) в заданих точках.

### **Підготовка до роботи**

Готуючись до роботи, необхідно:

- 1. Ознайомитись з робочим завданням і методичними вказівками.
- 2. Підготувати протокол звіту до лабораторної роботи.
- 3. Ознайомитись з методикою виконання розрахунків і побудовою еквіпотенціальних та силових ліній електричного поля в математичному процесорі MathCad.
- 4. Підготувати відповіді на наступні питання:
	- a) Величини, які характеризують електростатичне поле і який зв'язок між ними;
	- b) Правила, за якими будується картина електростатичного поля;
	- c) Як виконується розв'язок рівняння Лапласа і як виглядає рішення цього рівняння для поля діелектричного циліндра, розміщеного в однорідному зовнішньому полі;
	- d) Практичне використання картини поля.

## **Опис лабораторної установки**

Лабораторна робота виконується на комп'ютері з встановленим математичним процесором MathCad. Програмне забезпечення до цієї лабораторної роботи знаходиться у файлі: *lab-71.хmcd*.

### **Порядок виконання роботи**

- 1. Відповідно до табл.1 присвоїти числові значення радіусу циліндра *Ro*, напруженості зовнішнього електричного поля *Ео* та відносним діелектричним проникностям: *ε1*- діелектричного циліндра та *ε2*- зовнішнього середовища.
- 2. Задати геометричний розмір робочого простору, в якому буде виконуватись моделювання електричного поля та комірок сітки на яку розбивається весь робочий простір. Для спрощення робочий простір представляє собою квадрат із стороною *L*, розділений на прямокутні комірки. Кількість комірок задається змінною *N* і дорівнює *N 2* .
- 3. Перевірити, щоб рівняння за якими проводиться моделювання відповідали рішенню рівняння Лапласа в циліндричній системі координат.
- 4. Виконати моделювання для чотирьох випадків:
	- a) *ε1*<sup>=</sup> *ε<sup>2</sup>* однорідне середовище з діелектричною проникністю *ε<sup>2</sup>* ;
	- b) *ε1*=1 < *ε<sup>2</sup>* повітряне циліндричне включення;
	- c) *ε1=***∞** провідний циліндр в однорідному полі.
	- d) *ε1*<sup>&</sup>gt; *ε<sup>2</sup>* діелектричне циліндричне включення.

Величини *ε1* та *ε<sup>2</sup>* задає викладач.

- 5. Визначити розподіл потенціалу та напруженості електричного поля всередині та зовні циліндра для кожного з випадків, вказаних у пункті 4.
- 6. Зберегти результати моделювання для кожного з випадків у **.doc** файлі.

# **Обробка результатів експерименту**

- 1. Визначити масштаб для ліній однакового потенціалу за дослідом 4а).
- 2. Розрахувати по картині поля потенціал *φ* та напруженість електричного поля *Е* в точках, заданих викладачем, а також напругу між точками.
- 3. Через вказані точки всередині циліндра, провести лінії однакового потенціалу і силові лінії , та продовжити їх зовні циліндра.
- 4. Розрахувати величину наведеного заряду на поверхні циліндра.
- 5. Зробити висновок про спотворення однорідного електричного поля зовні циліндра у дослідах п.4.

# **Методичні вказівки**

Графічно електростатичне поле зображують у вигляді силових та еквіпотенціальних ліній.

*Силові лінії* (вектора напруженості електростатичного поля *Е*) – це уявна лінія, дотична до якої в будь-якій точці її збігається з напрямком вектора напруженості поля в цій точці. Силові лінії починаються на позитивно зарядженому тілі та закінчується на негативно зарядженому тілі.

*Еквіпотенціальні лінії* – це лінії однакового потенціалу, для яких *U=const*. Різниця потенціалів між сусідніми еквіпотенціальними лініями є сталою величиною. Там, де напруженість поля більша, сусідні лінії розміщені ближче одна до одної. Різниця потенціалів поділена на відстань між еквіпотенціальними лініями, дорівнює середній напруженості електричного поля уздовж шляху *l*

$$
E_l = -\frac{\partial U}{\partial l}.\tag{1}
$$

З цього випливає, що силові лінії поля та еквіпотенціальні лінії перетинаються скрізь під прямим кутом. Еквіпотенціальні лінії замкнуті самі на себе. Силові лінії підходять до поверхні електродів перпендикулярно, крім того, криволінійні прямокутники, що утворюються від перетину силових і еквіпотенціальних ліній, є подібними.

Отже картина поля має вигляд сітки з окремих комірок [1] (стор 29).

#### **Про комплексний потенціал**

Лінії однакового потенціалу будемо задавати функцією *U(x,y),* а силові лінії функцією *V(x,y).* Координати *(x,y)* на декартовій площині зручно задавати комплексною координатою z*(x,y) = x+ jy.* Обидві функції: *U(x,y)* та *V(x,y)* теж зробимо складовими комплексного потенціалу:

$$
W(x,y) = U(x,y) + jV(x,y), \text{ afo } W(z) = U(z) + jV(z).
$$

Дійсна та уявна частини комплексного потенціалу зв'язані співвідношенням **Коші-Рімана** [2] (стор. 532):

$$
\frac{\partial U(x,y)}{\partial x} = \frac{\partial V(x,y)}{\partial y}, \quad \frac{\partial U(x,y)}{\partial y} = -\frac{\partial V(x,y)}{\partial x}
$$

.

.

Такий зв'язок між функцією потенціалу *U(x,y)* та функцією потоку *V(x,y)* дозволяє при наявності однієї функції, наприклад, потенціалу *U(x,y)* знаходити іншу – функцію потоку *V(x,y)*.

#### **Приклад:**

Нехай потрібно сконструювати функцію *W(***z***)= U(x,y)+ jV(x,y),* при відомій її дійсній частині *U(x,y).* Для цього звернемось до системи **Коші-Рімана.**

З першого рівняння отримаємо:

$$
\frac{\partial U(x, y)}{\partial x} = \frac{\partial V(x, y)}{\partial y} \to V(x, y) = \int \frac{\partial U(x, y)}{\partial x} dy + f(x)
$$

Для визначення невідомої функції *f(x)* використаємо друге рівняння **Коші-Рімана:** 

$$
\frac{\partial U(x, y)}{\partial y} = -\frac{\partial V(x, y)}{\partial x} = -\int \frac{\partial^2 U(x, y)}{\partial x^2} dy - \frac{df(x)}{dx} \to
$$

$$
\Rightarrow f(x) = -\int \frac{\partial U(x, y)}{\partial y} dx + \int dx \int \frac{\partial^2 U(x, y)}{\partial x^2} dy + C
$$

## **ПОЛЕ ДІЕЛЕКТРИЧНОГО ТА ПРОВІДНОГО ЦИЛІНДРІВ У ОДНОРІДНОМУ ЗОВНІШНЬОМУ ЕЛЕКТРИЧНОМУ ПОЛІ (МЕТОД РОЗДІЛЕННЯ ЗМІННИХ).**

Маємо нескінченний циліндр радіусу *Ro*, розташований так, що його вісь співпадає з віссю **z**. Оскільки поле у цьому випадку плоско-паралельне, то будемо використовувати тільки дві координати циліндричної системи координат.

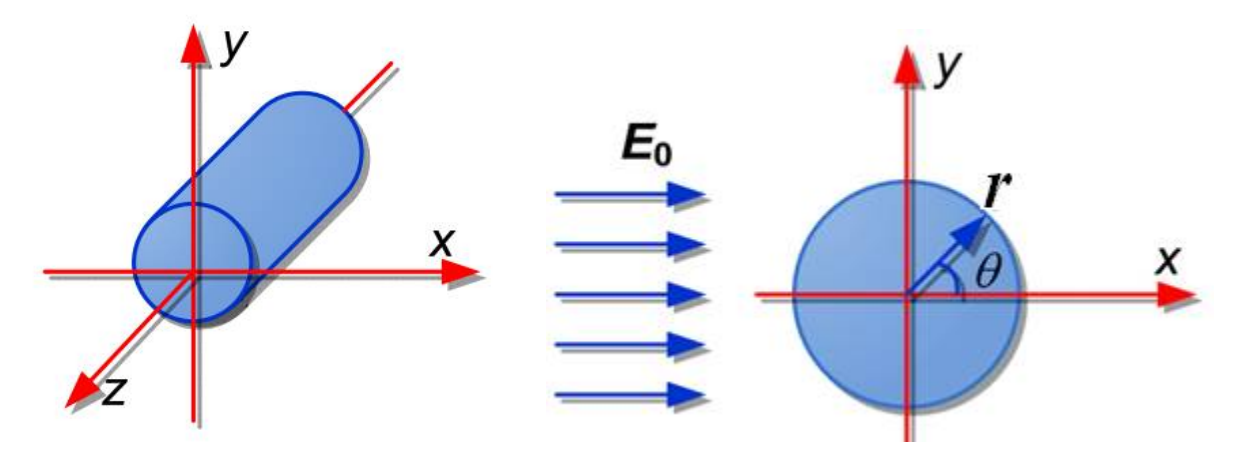

Рисунок 1.

*Розташування циліндра у обраній системі координат.*

Розподіл потенціалу визначається рішенням рівняння Лапласа, яке в циліндричній системі координат має вигляд:

$$
\frac{1}{r}\frac{\partial}{\partial r}\left(r\frac{\partial \varphi}{\partial r}\right) + \frac{\partial^2 \varphi}{r^2 \partial \theta^2} = 0
$$

.

Розв'язуючи вказане рівняння слід враховувати наступні граничні умови:

- На осі циліндра при  $r = 0$ ,  $\varphi = 0$ ;
- При  $r = \infty$ ,  $E = E_0$ ,  $a\overline{0} \circ \varphi = -E_0 \cdot r \cos \theta$ ;
- На межі розділу двох середовищ:

$$
E_{1\theta} = E_{2\theta}, \text{afo } \varphi_1 = \varphi_2; \qquad D_{1r} = D_{2r}, \text{afo } \varepsilon_0 \varepsilon_1 \frac{\partial \varphi_1}{\partial r} = \varepsilon_0 \varepsilon_2 \frac{\partial \varphi_2}{\partial r}.
$$

Тут індекс *1* відповідає внутрішньому середовищу, а індекс *2* - зовнішньому. Крім того за умови симетрії поля відносно осі  $\boldsymbol{\chi}$  випливає:  $\varphi(\theta) = \varphi(-\theta)$ .

Рішення рівняння Лапласа для внутрішнього та зовнішнього середовищ, при вказаних граничних умовах, отримаємо в такому вигляді:

$$
\varphi_1 = -\frac{2\varepsilon_2}{\varepsilon_1 + \varepsilon_2} \cdot E_0 \cdot r \cdot \cos \theta ,
$$

$$
\varphi_2 = \left( -r + \frac{\varepsilon_1 - \varepsilon_2}{\varepsilon_1 + \varepsilon_2} \cdot \frac{R_0^2}{r} \right) \cdot E_0 \cdot \cos \theta
$$

.

Враховуючи, що  $r \cdot \cos \theta = x$ , отримуємо, що напруженість електричного поля всередині циліндра має тільки горизонтальну складову і постійна, тобто  $E_1 = const$   $_{\text{IPM}}$   $r \le R_0$ .

$$
E_1 = E_{1x} = -\frac{\partial \varphi_1}{\partial x} = E_0 \frac{2\varepsilon_2}{\varepsilon_1 + \varepsilon_2}
$$

У зовнішньому полі знаходимо  $E_{\scriptscriptstyle 2} = -grad \varphi_{\scriptscriptstyle 2}$  $\rightarrow$ по двом складовим  $\,E_{2r}\,$ та  $\,E_{2\theta}$  .

$$
E_{2r} = -\frac{\partial \varphi_2}{\partial r} = E_0 \left( 1 + \frac{\varepsilon_1 - \varepsilon_2}{\varepsilon_1 + \varepsilon_2} \cdot \frac{R_0^2}{r^2} \right) \cos \theta
$$

$$
E_{2\theta} = -\frac{1}{r} \frac{\partial \varphi_2}{\partial \theta} = E_0 \left( -1 + \frac{\varepsilon_1 - \varepsilon_2}{\varepsilon_1 + \varepsilon_2} \cdot \frac{R_0^2}{r^2} \right) \sin \theta
$$

Отриманий результат пояснює, чому всередині іншорідного включення, яке має меншу діелектричну проникність, напруженість поля може помітно зростати. Це може призвести до розвитку пробою та руйнування ізоляції через електричний розряд, який виникає всередині включення.

Таке спотворення поля пояснюється виникненням зв'язаних зарядів на поверхні циліндра. Густина зв'язаних зарядів визначається різницею радіальних складових векторів поляризації:

$$
\sigma_{zv} = \vec{P}_{1r} - \vec{P}_{2r},
$$
  
ae  $P = \varepsilon_0 (\varepsilon - 1) E$ ,  $\varepsilon_0 = 8.86 \cdot 10^{-12} \frac{\Phi}{M}$ .

## **ПОБУДОВА КАРТИНИ ЕЛЕКТРОСТАТИЧНОГО ПОЛЯ ЦИЛІНДРА В MATHCAD**

Визначимо складові комплексного потенціалу для обох областей.

$$
U_1(r,\theta) = \varphi_1(r,\theta) = -E_0 \frac{2\varepsilon_2}{\varepsilon_1 + \varepsilon_2} \cdot r \cdot \cos \theta,
$$
  

$$
U_2(r,\theta) = \varphi_2(r,\theta) = -E_0 \cdot r \cdot \cos \theta + E_0 \frac{\varepsilon_1 - \varepsilon_2}{\varepsilon_1 + \varepsilon_2} \cdot \frac{R_0^2}{r} \cdot \cos \theta
$$

Уявні частини комплексного потенціалу знайдемо за системою рівнянь **Коші-Рімана,**  і вони мають вигляд:

.

.

.

$$
V_1(r,\theta) = -E_0 \frac{2\varepsilon_2}{\varepsilon_1 + \varepsilon_2} \cdot r \cdot \sin \theta
$$

$$
V_2(r,\theta) = \left(-r + \frac{\varepsilon_1 - \varepsilon_2}{\varepsilon_1 + \varepsilon_2} \cdot \frac{R_0^2}{r}\right) \cdot E_0 \sin \theta
$$

Тоді комплексний потенціал *W* у першій та другій областях буде:

$$
W_1(r,\theta) = U_1(r,\theta) + j \cdot V_1(r,\theta) = -\frac{2\varepsilon_2}{\varepsilon_1 + \varepsilon_2} E_0 \cdot r \cdot e^{j\theta} = -\frac{2\varepsilon_2}{\varepsilon_1 + \varepsilon_2} E_0 \cdot z
$$
  

$$
W_2(r,\theta) = U_2(r,\theta) + j \cdot V_2(r,\theta) = \left(\frac{\varepsilon_1 - \varepsilon_2}{\varepsilon_1 + \varepsilon_2} \frac{R_0^2}{r} \cdot e^{-j\theta} - r e^{j\theta}\right) E_0 = \left(\frac{\varepsilon_1 - \varepsilon_2}{\varepsilon_1 + \varepsilon_2} \frac{R_0^2}{z} - z\right) E_0
$$

Де  $z = x + jy = re^{j\theta}$  <sub>- комплексна координата.</sub>

Приведемо **MathCad - програму**, яка реалізує описаний алгоритм розрахунку характеристик електричного поля в діелектрику при появі в його структурі циліндричного включення.

## МОДЕЛЮВАННЯ ЕЛЕКТРИЧНОГО ПОЛЯ ДІЕЛЕКТРИЧНОГО ТА ПРОВІДНОГО ЦИЛІНДРІВ НА ЕОМ ЗА ДОПОМОГОЮ МАТЕМАТИЧНОГО ПРОЦЕСОРА MATHCAD.

#### Задаємо параметри математичної моделі:

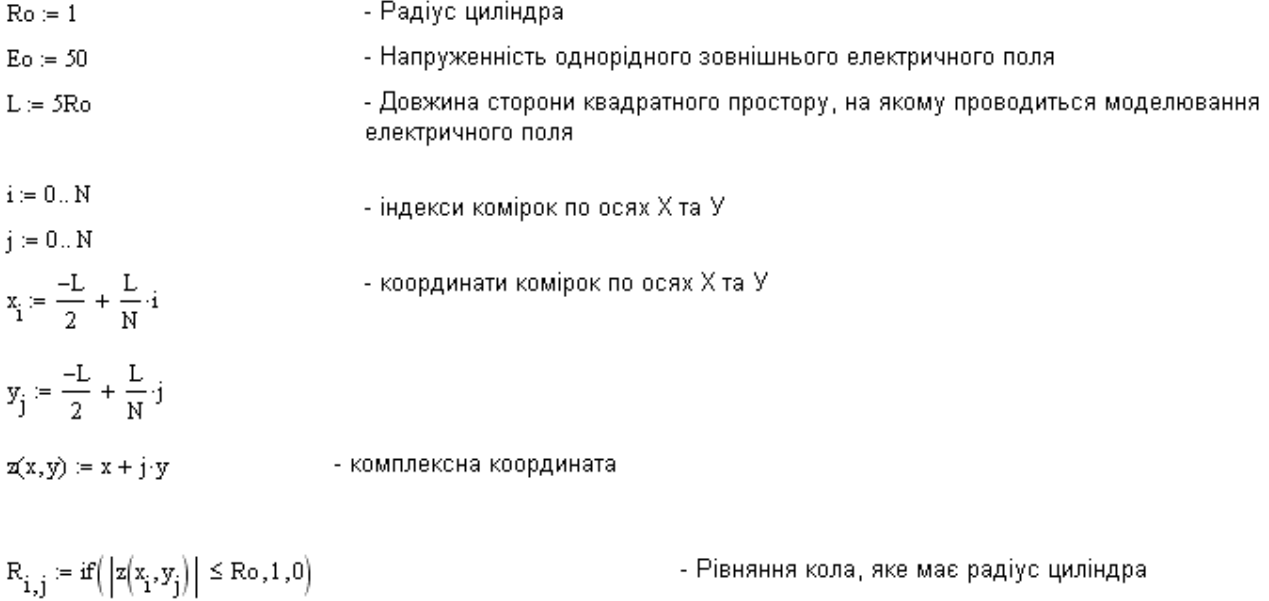

Наводимо вирази опису комплексних потенціалів і їх складових для електростатичного поля всередині та зовні циліндра.

 $\text{W1}(x,y,\epsilon_1,\epsilon_2) := \frac{-2\epsilon_2}{\epsilon_1 + \epsilon_2} \cdot \text{Eo·z}(x,y)$  $\text{W2}\Bigl(x,y,\varepsilon_1,\varepsilon_2\Bigr):=\left(\frac{\varepsilon_1-\varepsilon_2}{\varepsilon_1+\varepsilon_2}\cdot\frac{\text{Ro}^2}{\text{z}(x,y)}-\text{z}(x,y)\right)\cdot \text{Eo}\qquad\qquad (r>\text{Ro})$  $W = \frac{f}{f} \left( \frac{1}{2} \left( \frac{1}{2} \left( \frac{1}{2} \right) - \frac{1}{2} \right) \right) \times R_0$  Willy  $\pi$   $\epsilon$ ,  $\epsilon_0$ )  $\left( \frac{1}{2} \left( \frac{1}{2} \right) - \frac{1}{2} \right)$  (KOMPRECHAÄ POTEHUJAR HA BCİÄ PROJULI MORERI

$$
W_{i,j} = n(|Z_{i}, y_{j}|) \leq \text{RO}, \text{WL}(x_{i}, y_{j}, \epsilon_{1}, \epsilon_{2}), \text{WL}(x_{i}, y_{j}, \epsilon_{1}, \epsilon_{2}))
$$
  
\n
$$
U_{i,j} = \text{Re}(W_{i,j})
$$
\n
$$
V_{i,j} = \text{Im}(W_{i,j})
$$
\n
$$
= \text{Torone}-\text{Torone}-\text{Torone}-\text{Corone}-\text{Perone}-\text{Perone
$$

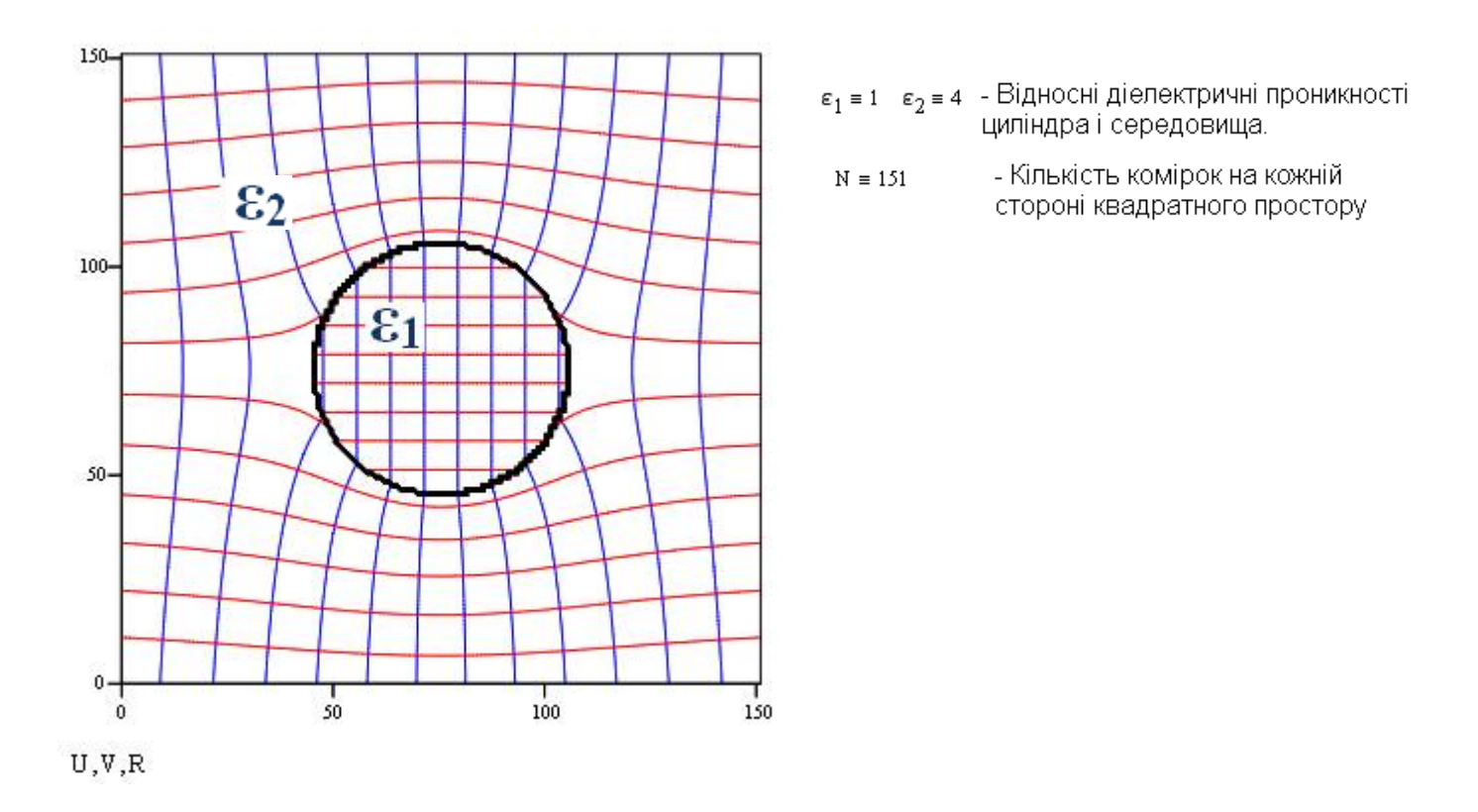

Рисунок 2 – Графічна картина електростатичного поля з діелектричним циліндром

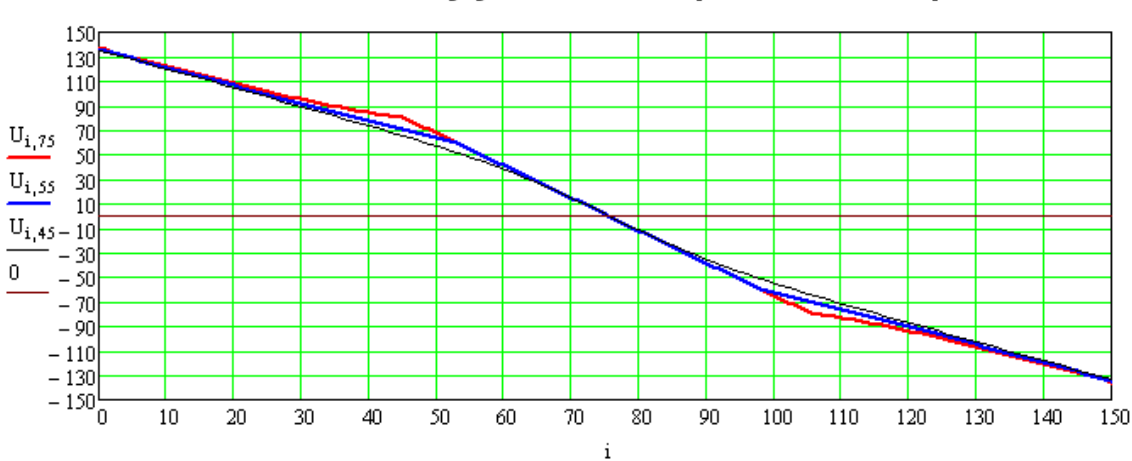

### Розподіл потенціалу уздовж осі Х при вказаній координаті У

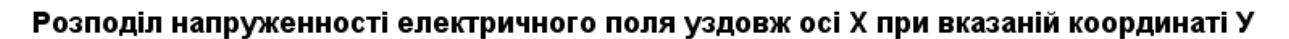

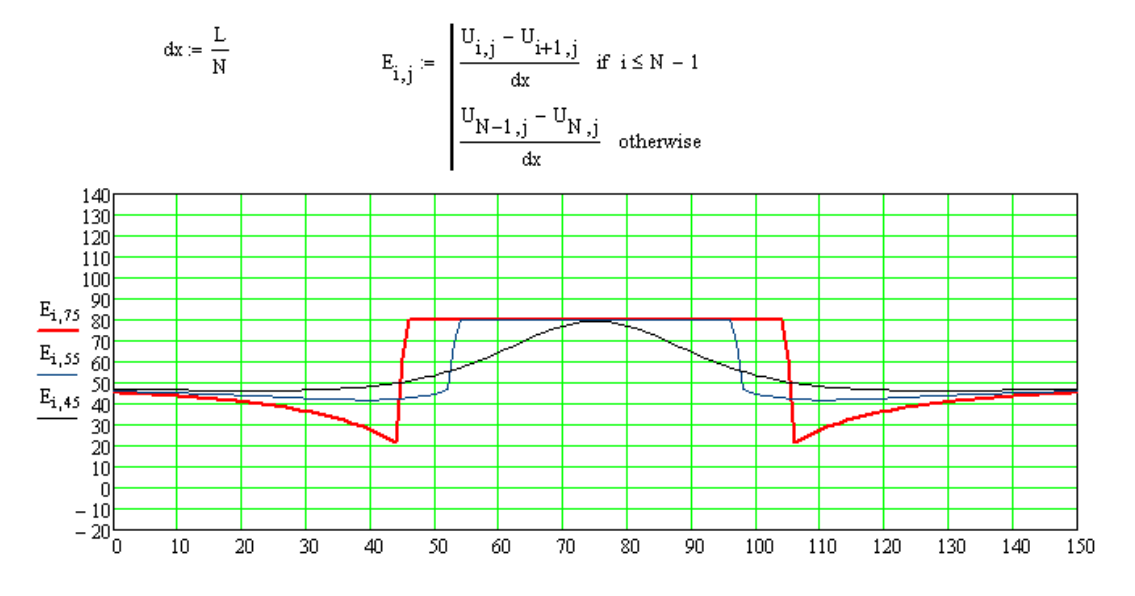

| № варіанта | $Ro$ , MM | Eo, B/MM | $L, \mathcal{M}\mathcal{M}$ | $\varepsilon_2$ |
|------------|-----------|----------|-----------------------------|-----------------|
|            |           | 50       | 5 Ro                        | 4               |
| 2          | 1.2       | 55       | 4 Ro                        | 5               |
| 3          | 1.3       | 60       | 3 Ro                        | 6               |
| 4          | 1.4       | 65       | 5 Ro                        | 7               |
| 5          | 1.5       | 70       | 4 Ro                        | 8               |
| 6          | 1.6       | 75       | 3 Ro                        | 4               |
| 7          | 1.7       | 80       | 5 Ro                        | 5               |
| 8          | 1.8       | 85       | 4 Ro                        | 6               |
| 9          | 1.9       | 90       | 3 Ro                        |                 |
| 10         | 2         | 95       | 5 Ro                        | 8               |
| 11         |           | 100      | 4 Ro                        | 4               |
| 12         | 1.2       | 60       | 3 Ro                        | 5               |

Таблиця 1 – Варіанти даних для математичної моделі

### **СПИСОК ВИКОРИСТАНИХ ДЖЕРЕЛ**

1. В.С.Бойко, В.В. Бойко,Ю.Ф. Видолоб, І.А.Курило, В.І. Шеховцов та ін. Теоретичні основи електротехніки – Т3. / Київ, НТУУ «КПІ» 2013. – 241с.

2. Письменный Д.Т. Конспект лекций по высшей математике: полный курс / Д.Т. Письменный. – 4-е изд. – М.: Айрис-пресс, 2006.- 608 с.

3. Гусейнова Т.И. Методические указания к лабораторно – практичным работам по курсу «Теория электромагнитного поля» с применением ЭВМ / Уфимск. гос. авиац. техн. ун-т; Сост.: Т.И Гусейнова, Т.М. Крайнова, Е.В. Парфенов, – Уфа , 2003. – 68 с.

4. Ионкин П.А. Сборник задач и упражнений по теоретическим основам электротехнике: Учеб. пособие для вузов / Под ред. проф. П.А. Иконкин, Г.П. Андреев, С.Н Андреев и др. – М.: Энергоиздат, 1982. – 768 с.

5. Електромагнітні поля електротехнічних установок / Л.Р. Слободян, В.І. Шеховцов // Навч. посібник. – К.: Либідь, 1994. – 176 с.